# **SISTEM INFORMASI PRESTASI MAHASISWA UNIVERSITAS PENDIDIKAN GANESHA BERBASIS** *WEB*

**TUGAS AKHIR**

**Diajukan Kepada Universitas Pendidikan Ganesha Untuk memenuhi salah satu persyaratan Dalam Menyelesaikan Program Diploma Tiga Program Studi Manajemen Informatika Jurusan Teknik Informatika**

**Oleh**

**NYOMAN WISNU WARDANA NIM 1805021025**

**PROGRAM STUDI MANAJEMEN INFORMATIKA JURUSAN TEKNIK INFORMATIKA FAKULTAS TEKNIK DAN KEJURUAN UNIVERSITAS PENDIDIKAN GANESHA SINGARAJA**

**2021**

#### TUGAS AKHIR

# DIAJUKAN UNTUK MELENGKAPI TUGAS-TUGAS DAN MEMENUHI SYARAT-SYARAT UNTUK MENCAPAI GELAR AHLI MADYA

Menyetujui,

Pembimbing I,

umu

(D). Komang Setemen, S.Si., M.T) NIP. 197603152001131002

Pembimbing II,

(Ni Wayan Marti, S.Kom., M.Kom.) NIP. 197711282001122001

Tugas Akhir oleh Nyoman Wisnu Wardana ini Telah dipertahankan di depan dewan penguji Pada tanggal 16 Juni 2021

Dewan Penguji

Neumin

(Dr. Komang Setemen, S.Si. M.T) NIP. 197603152001131002

(Ketua)

(Ni Wayan Marti, S.Kom., M.Kom.) NIP. 197711282001122001

(Dr. Luh Joxi Erawdii Dewi, S.T., M.Pd.) NIP. 197606252001122001

(Anggota)

(Anggota)

(I Ketut Purnamawan, S.Kom., M.Kom.) NIP. 197905112006041004

(Anggota)

Diterima oleh panitian Ujian Fakultas Teknik Dan Kejuruan Universitas Pendidikan Ganesha Guna Memenuhi syarat-syarat untuk mencapai gelar Ahli Madya

Pada:

Hari: .................

Tanggal: .......................

Mengetahui

Ketua Ujian,

Sekretaris Ujian,

(Dr. Ketut Agustini/S.Si, M.Si.)<br>NIP. 197408012000032001

(Ni Wayan Marti, S.Kom., M.Kom.) NIP. 197711282001122001

 $\ddot{\phantom{0}}$ 

Mengesahkan, Faryltas Teknik Dan Kejuruan Dr. I Gede Sudirtha, S.Pd, M.Pd NIP. 197106161996021001

#### **PERNYATAAN**

Dengan ini saya menyatakan bahwa karya tulis yang berjudul "Sistem Informasi Inventaris Lab Fakultas Teknik Dan Kejuruan Universitas Pendidikan Ganesha Berbasis Web" beserta seluruh isinya ialah benar-benar karya sendiri, dan saya tidak melakukan penjiplakan dan mengutip dengan cara yang tidak sesuai dengan etika yang berlaku dalam masyarakat keilmuan. Atas pernyataan ini, saya siap menanggung resiko atau sanksi yang diajukan kepada saya apabila kemudian ditemukan adanya pelanggaran atas etika keilmuan dalam karya saya ini, atau ada klaim terhadap keaslian karya saya ini.

> Singaraja, 15 Juni 2021 Yang membuat pernyataan,

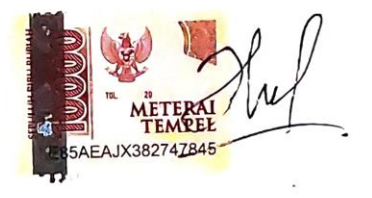

Nyoman Wisnu Wardana NIM.1805021025

#### **PRAKATA**

<span id="page-5-0"></span>Puji syukur penulis panjatkan kepada Tuhan Yang Maha Esa Ida Sang Hyang Widhi Wasa karena atas berkat dan rahmat-Nya penulis dapat menyelesaikan Tugas Akhir yang berjudul "Sistem Informasi Prestasi Mahasiswa Universitas Pendidikan Ganesha". Tugas Akhir ini merupakan salah satu syarat dalam menempuh gelar Ahli Madya Fakultas Teknik Dan Kejuruan, Universitas Pendidikan Ganesha.

Dalam Penyusunan tugas akhir ini, Penulis banyak mendapat bantuan dari berbagai pihak, baik bantuan moral maupun spritual demi kelancaran penyusunan tugas akhir ini. Rasa terima kasih penulis ucapkan kepada:

- 1. Bapak Prof. Dr. I Nyoman Jampel, M.Pd. selaku Rektor Universitas Pendidikan Ganesha
- 2. Bapak Dr. I Gede Sudirtha, S.Pd, M.Pd. selaku Dekan Fakultas Teknik dan Kejuruan Universitas Pendidikan Ganesha.
- 3. Ibu Dr. Luh Joni Erawati Dewi, S.T., M.Pd. selaku Ketua Jurusan Teknik Informatika.
- 4. Ibu Ni Wayan Marti, S.Kom., M.Kom selaku Koordinator Program Studi Manajemen Informatika sekaligus pembimbing dua yang juga telah bersedia membimbing penulis dalam penyusunan laporan.
- 5. Bapak Dr. Komang Setemen, S.Si., M.T. selaku pembimbing satu yang telah bersedia membimbing penulis dalam penyusunan laporan.
- 6. Staf dan dosen pengajar program studi Manajemen Informatika yang telah membimbing, mengarahkan, serta berbagi ilmu selama tiga tahun ini hingga akhir pembuatan tugas akhir ini.
- 7. Kedua orang tua dan seluruh anggota keluarga atas segala doa dan semangat kepada penulis sehingga pembuatan Tugas Akhir ini dapat berjalan dengan lancar.
- 8. Serta semua pihak yang telah memberikan bantuan terkait laporan ini yang tidak bisa penulis sebutkan satu persatu.

Penulis menyadari bahwa laporan Tugas Akhir ini masih jauh dari sempurn maka dari itu penulis mohon kritik dan saran dari berbagai pihak demi kesempurnaan laporan Tugas Akhir ini.

Singaraja, 15 Juni 2021

Penulis

### **DAFTAR ISI**

<span id="page-7-0"></span>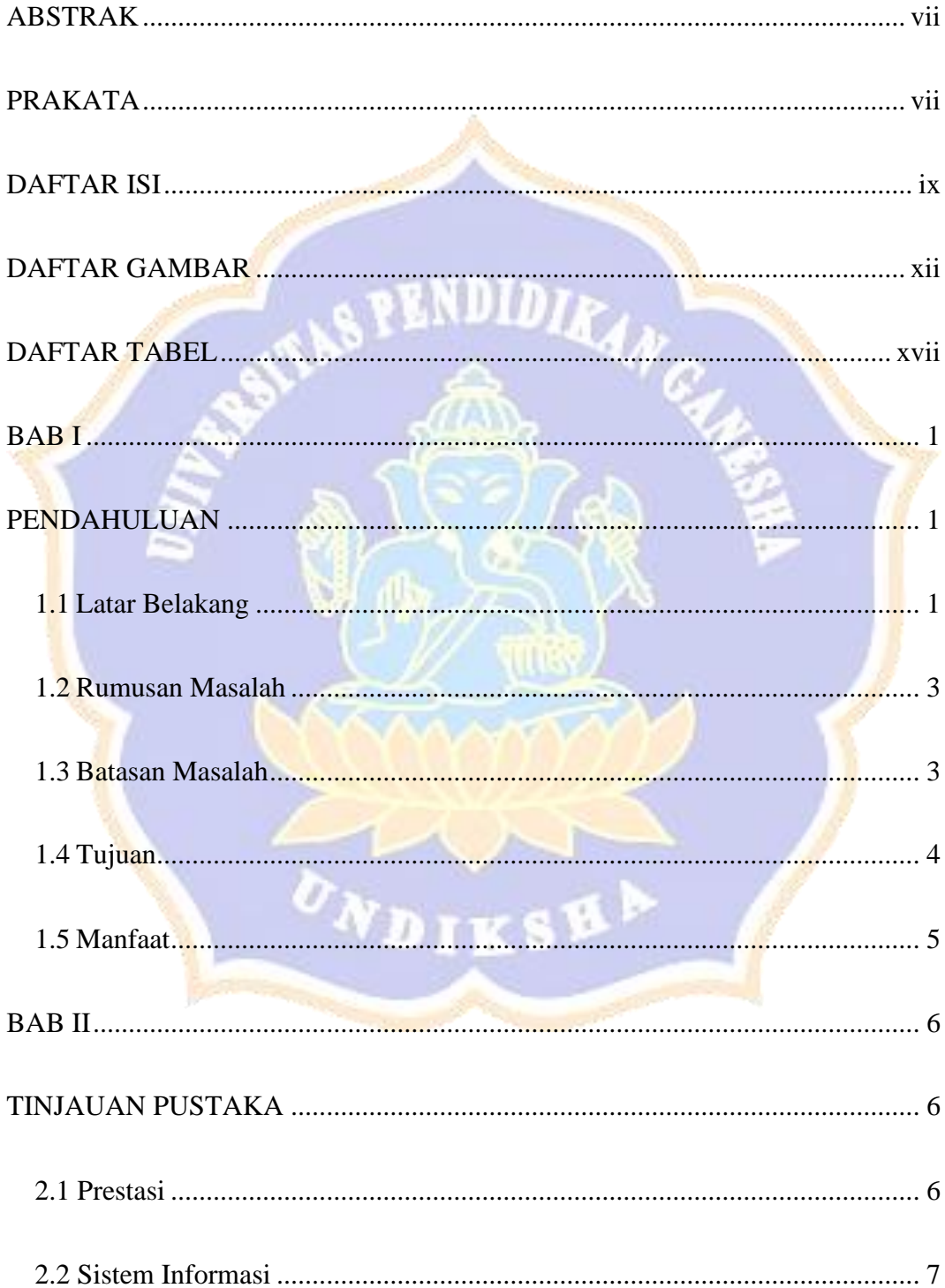

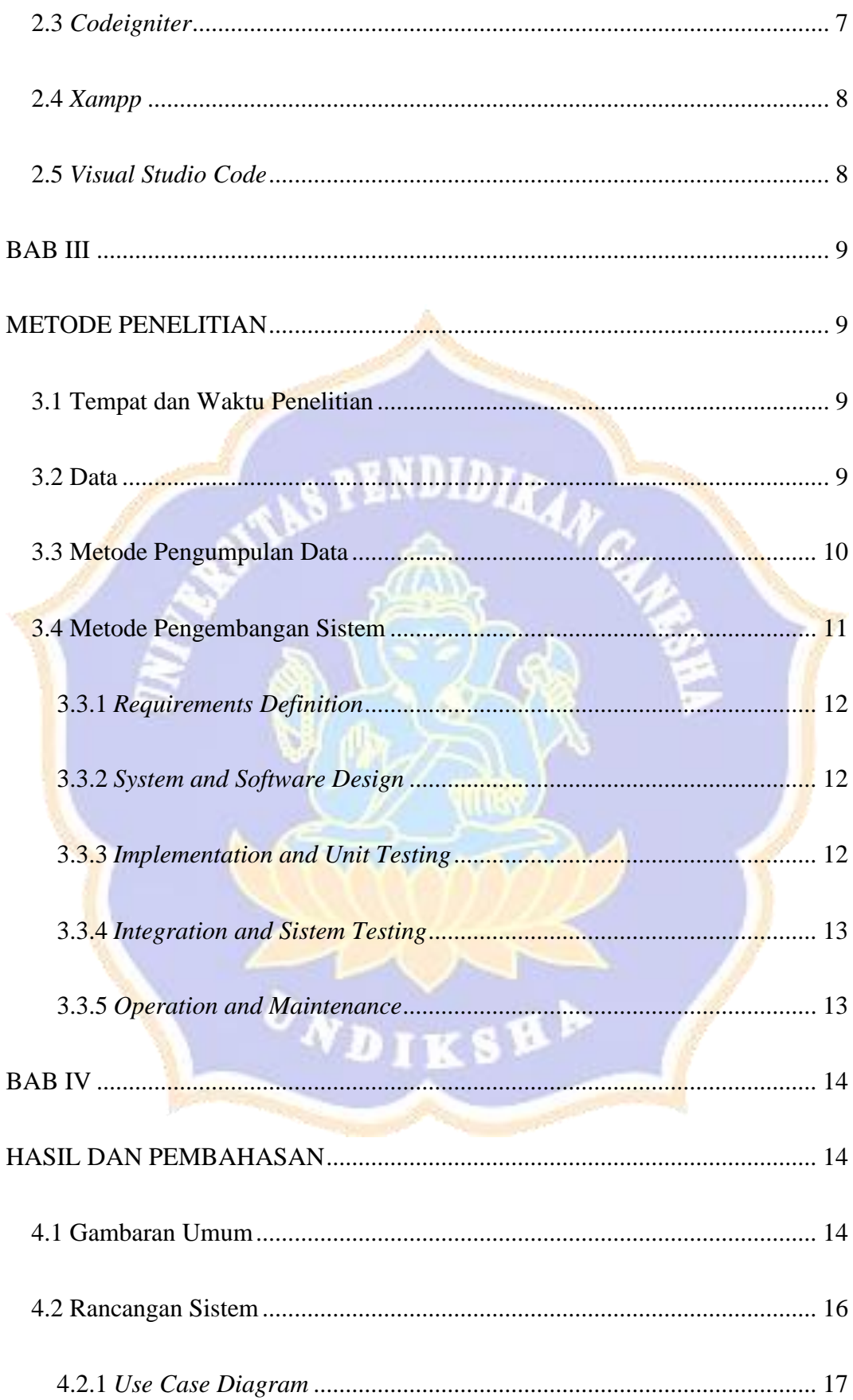

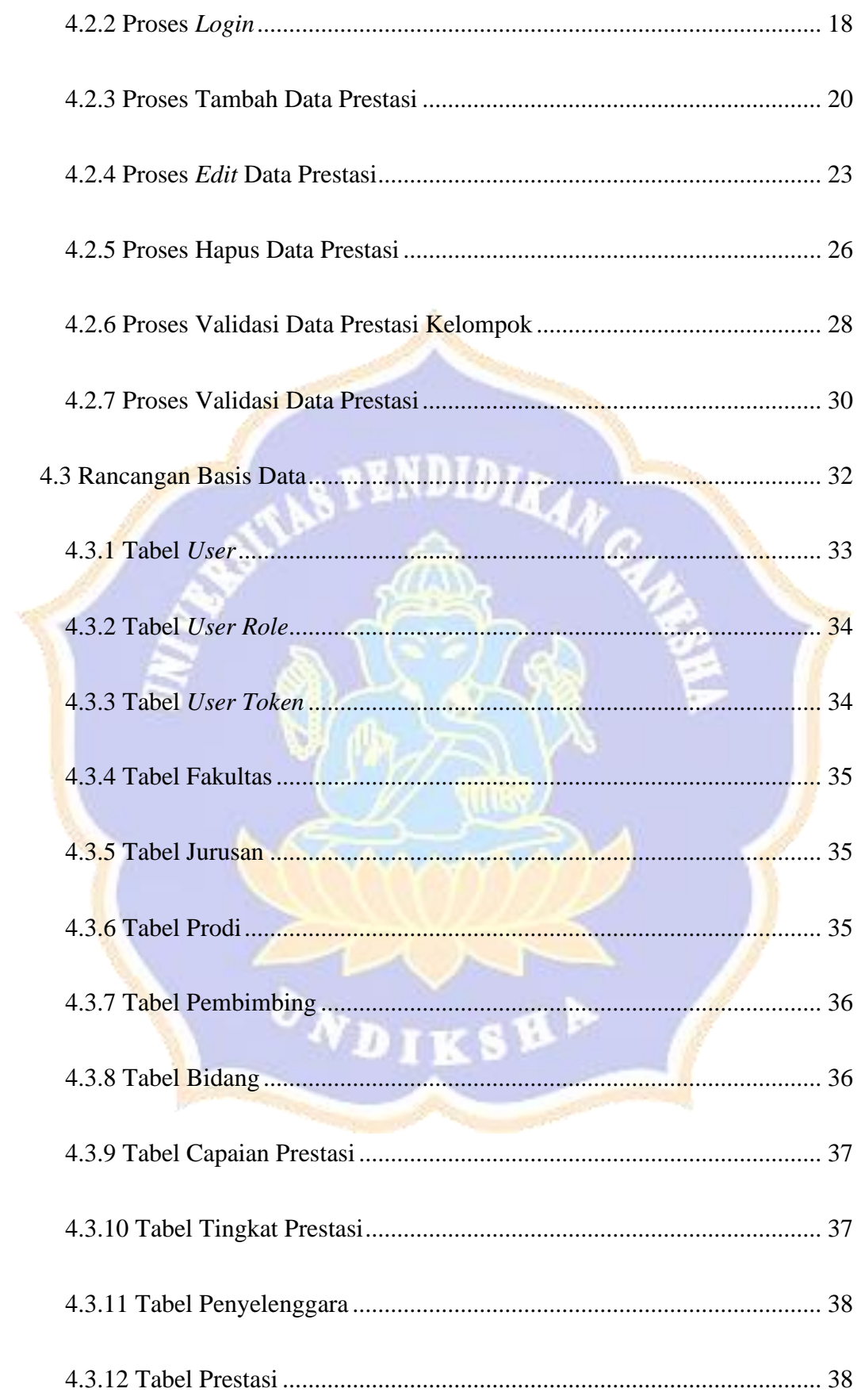

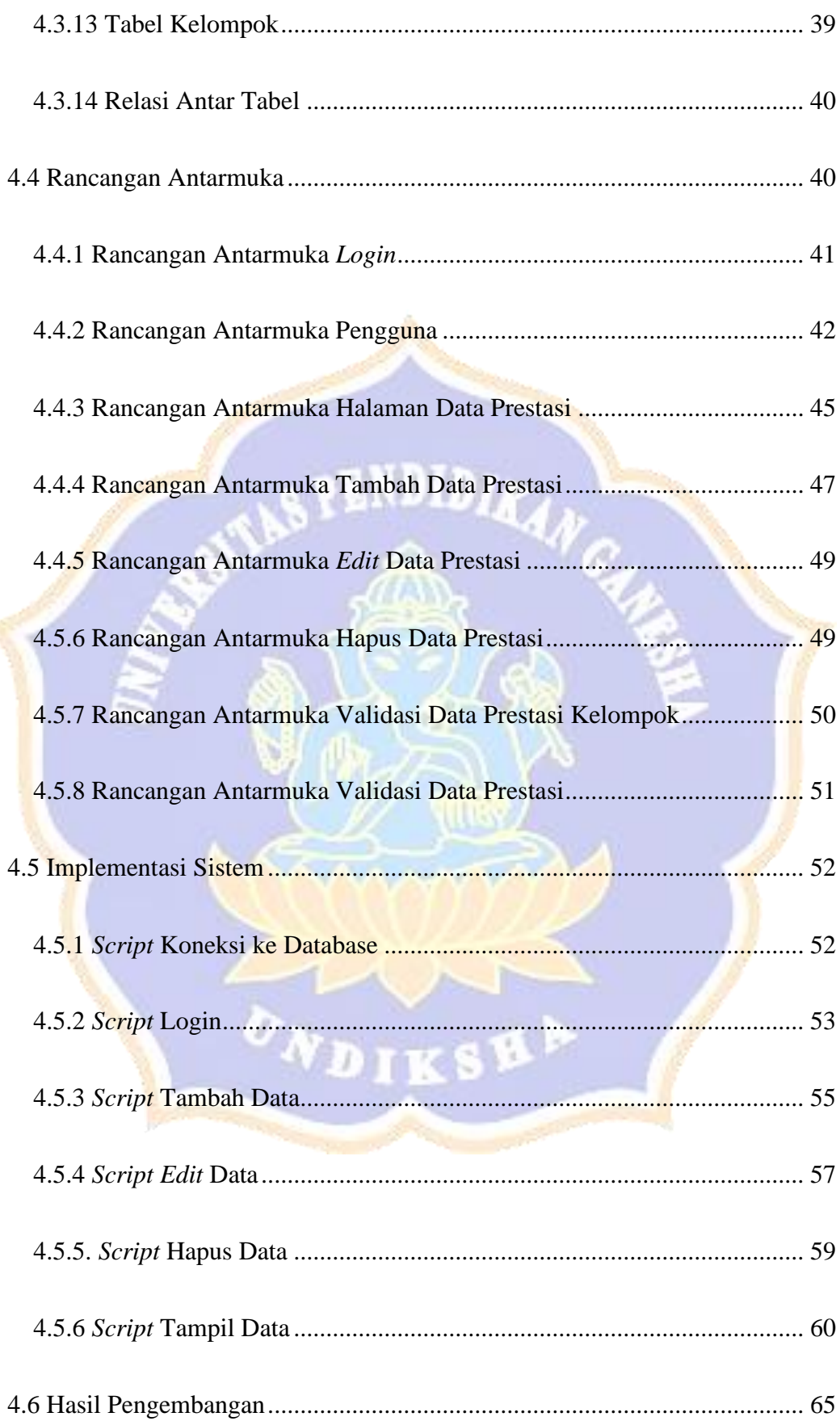

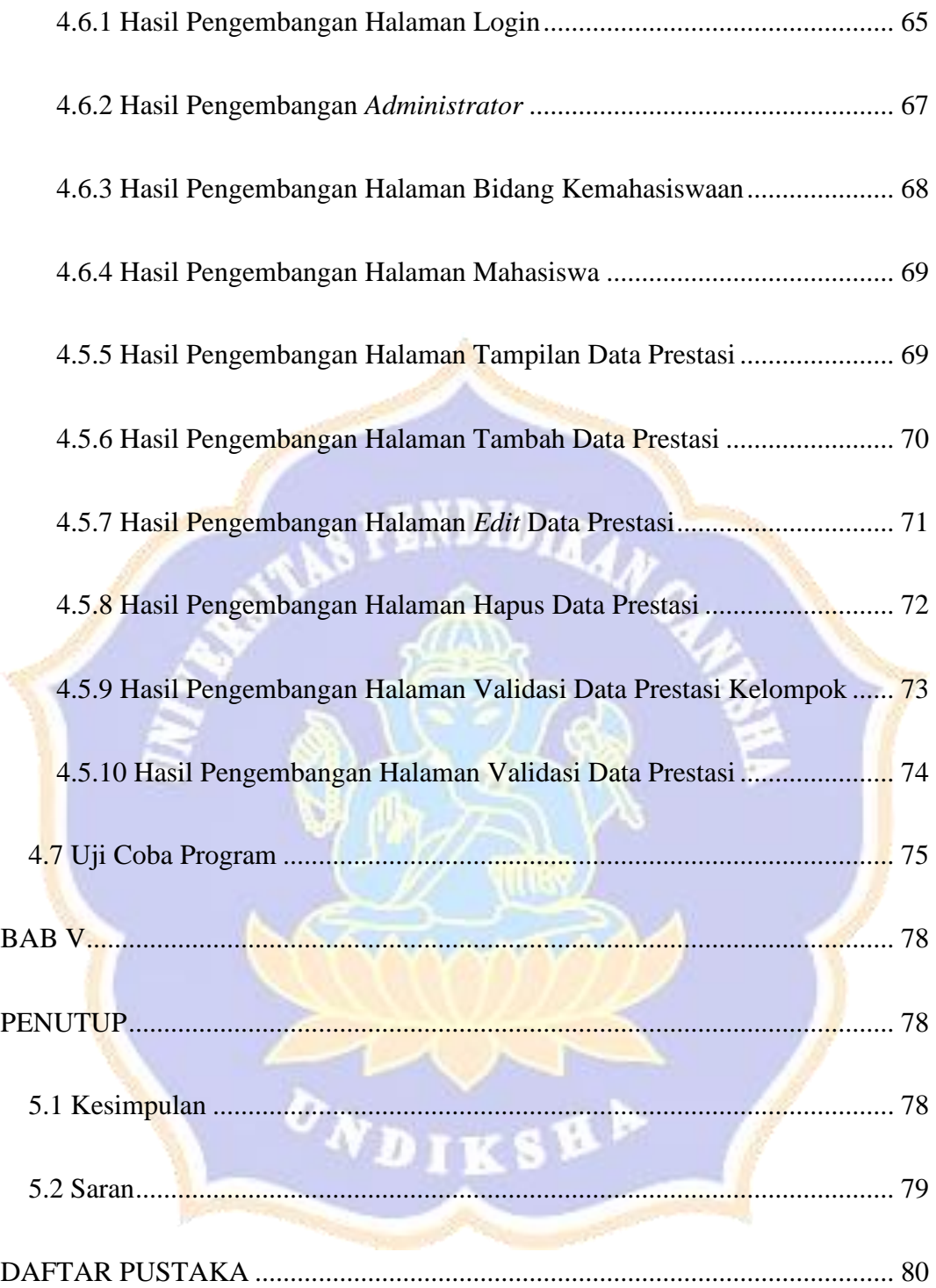

## <span id="page-12-0"></span>**DAFTAR GAMBAR**

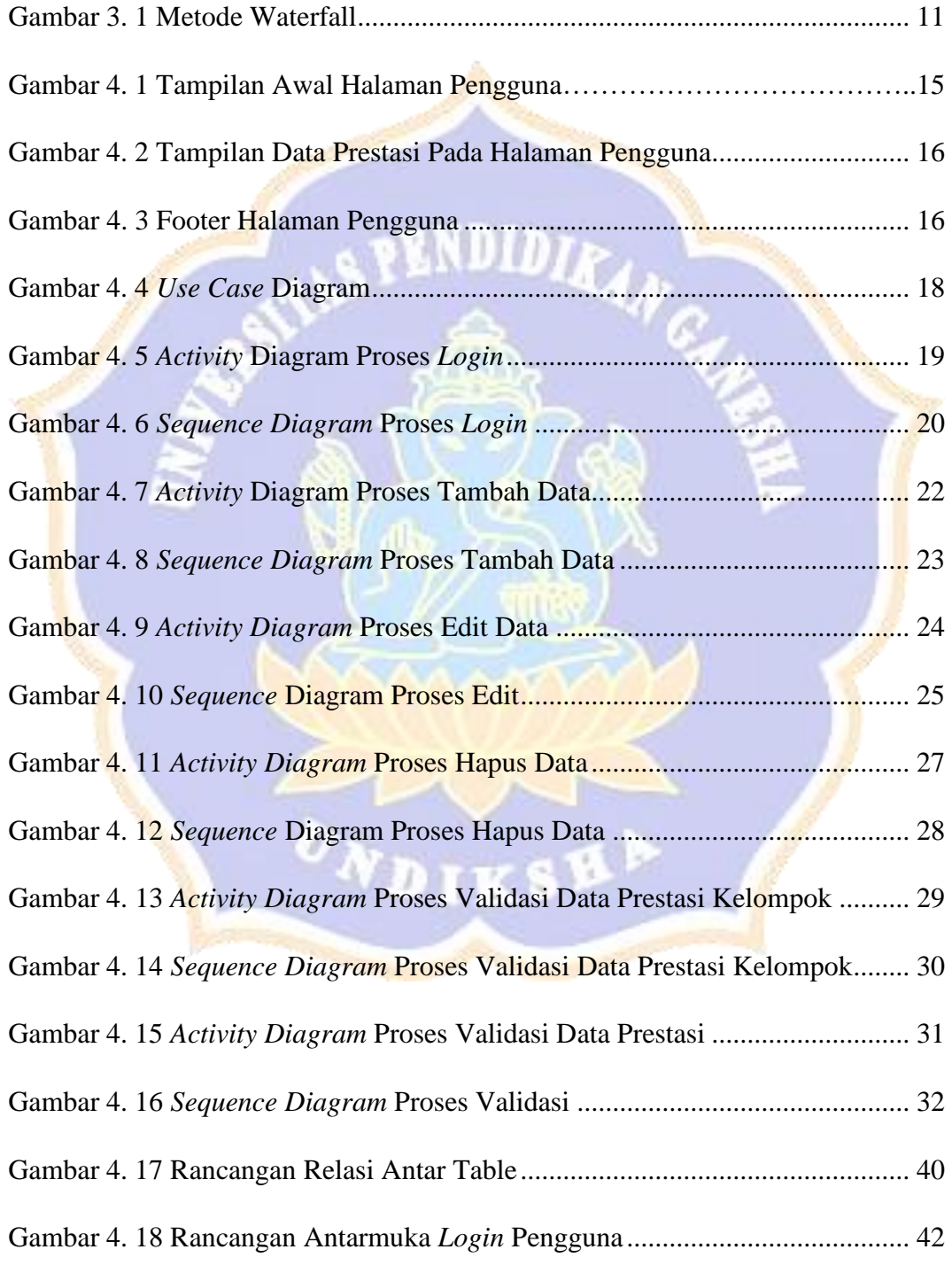

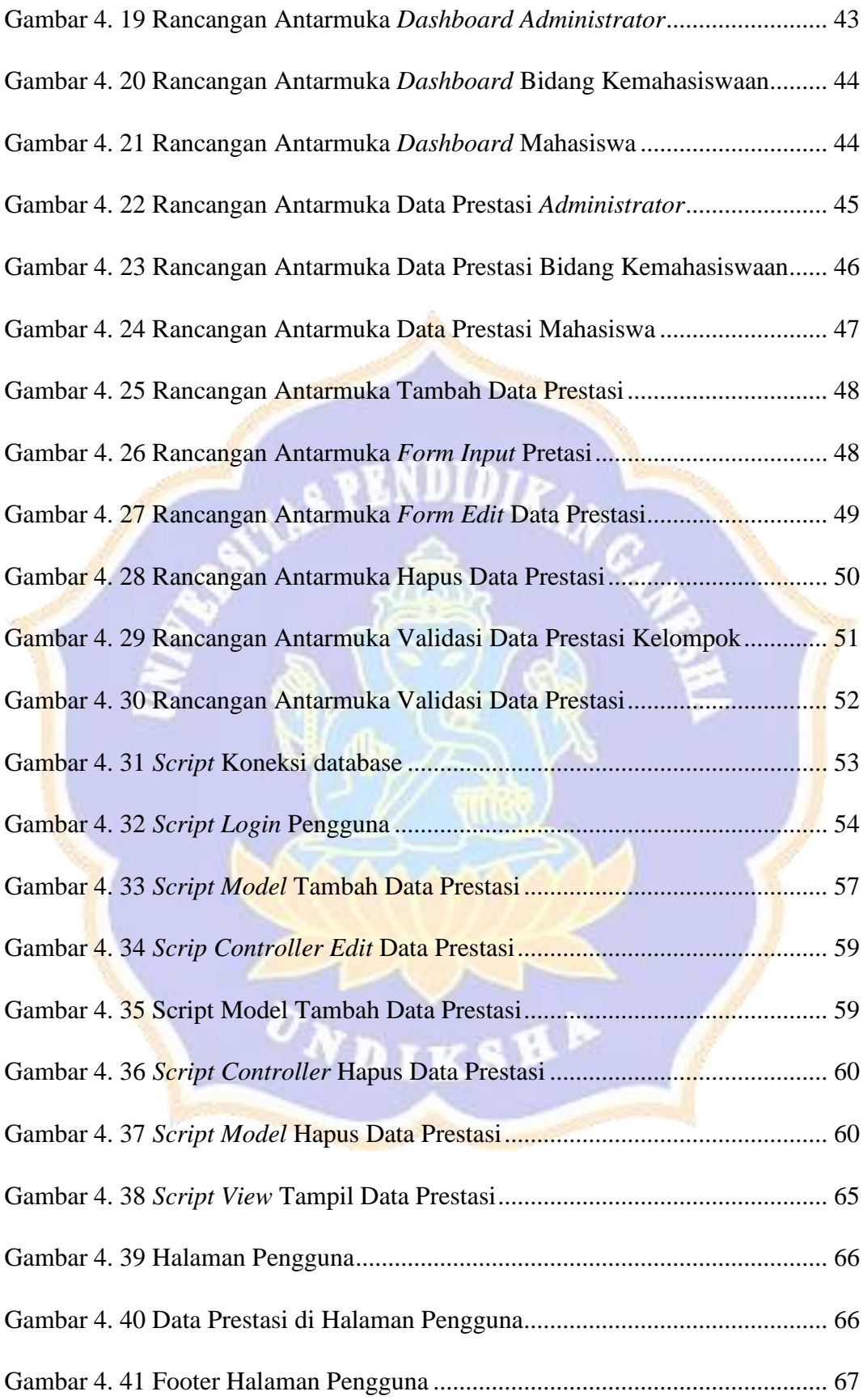

![](_page_14_Picture_206.jpeg)

![](_page_15_Picture_123.jpeg)

#### **DAFTAR TABEL**

<span id="page-16-0"></span>![](_page_16_Picture_96.jpeg)